#### Vsebina

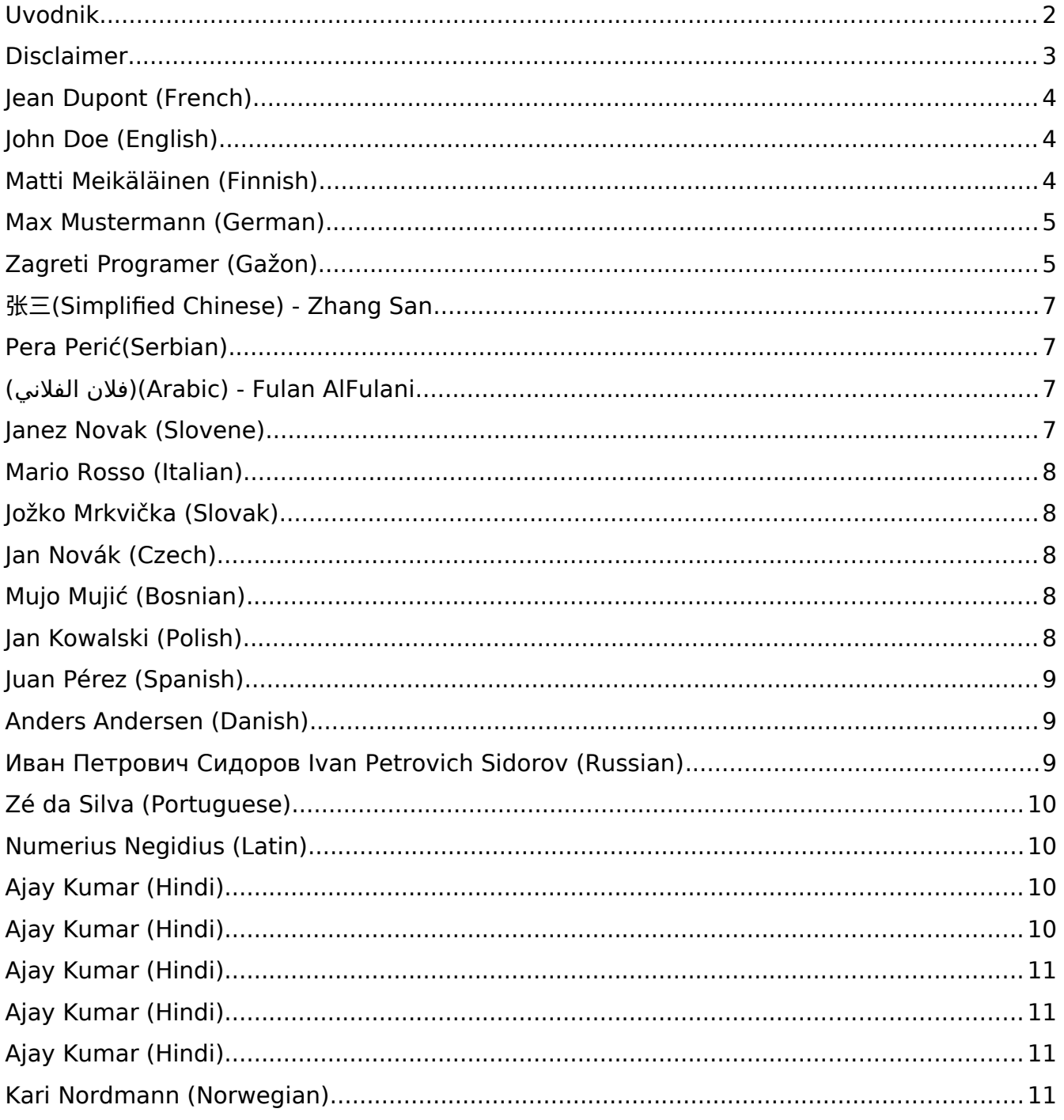

# <span id="page-1-0"></span>Uvodnik

Pozdravlja vas spisek vprašanj na polovici predmeta Programiranje 1 – uvod v programiranje.

Avtorji vprašanj so anonimizirani s pomočjo dela spiska "mašil" v različnih jezikih: List of placeholder names by language (Wikipedia).

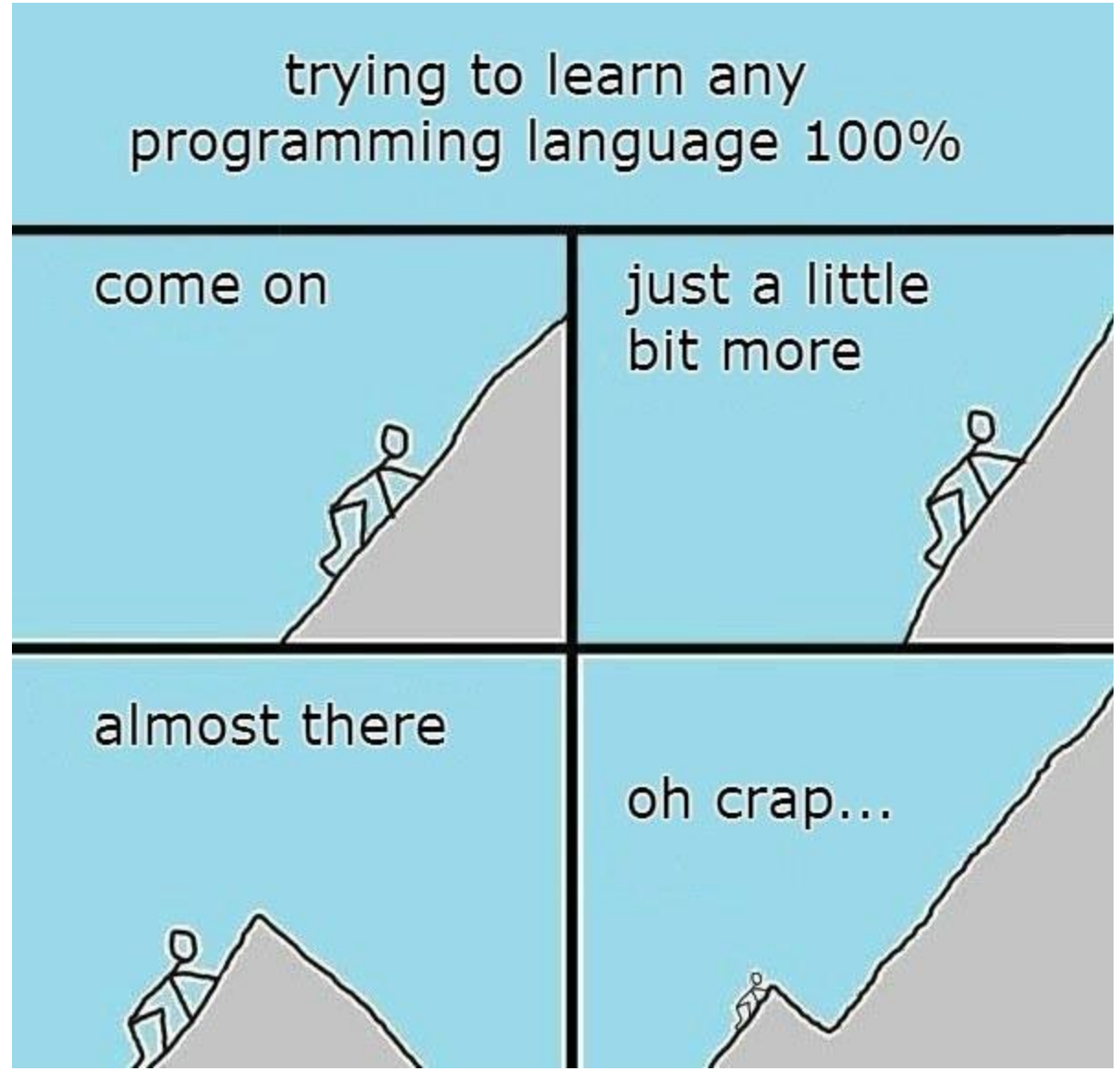

Illustration 1: Imgur (reddit)

## <span id="page-2-0"></span>Disclaimer

Disclaimer - izjava o omejitvi odgovornosti al neki takega.

V besedilu uporabljeni nazivi, zapisani v moški slovnični obliki, so uporabljeni kot nevtralni za moške, ženske in neopredeljene.

## <span id="page-3-2"></span>Jean Dupont (French)

*1.* Ne razumem čisto kako program bere števila iz polj, npr. ko vpišemo v program poljubna števila in da izpiše koliko je različnih števil, da ne šteje dvakrat istih števil( vstaviš: 2,3,4,4,5, in da izpiše, da je 4 različnih števil), pa pri nalogi katero je drugo najmanjše število sem imel težave.

Poglejmo si BranjeStevilo!

## <span id="page-3-1"></span>John Doe (English)

- *2.* Lahko pojasnite "Big O" notacijo?  $O(n) = O(2n) > O(log n)$
- *3.* Kdaj je najboljše uporabiti drevesa?

## <span id="page-3-0"></span>Matti Meikäläinen (Finnish)

- *4.* Iz velike DN ne vem, kako dobiti drugo najmanjše število. Bi znal priti do najmanjšega, ampak sem brez idej, kako dobiti eno večje.
- *5.* Nasploh imam težave z deklariranjem polj, nekako ne dojamem osnovne logike. že v kolokviju nisem vedel, kako nekaj deklarirati za polje (3 vrstice sem obračal dokler stvar ni delovala), zato bi mi ponovna hitra razlaga prišla prav. Npr. ko vidim to kodo, ki smo jo naredili na vajah, mi je logično, ampak ko moram sam do podobne priti, imam samo meglo pred očmi.

```
System.out.println("Vpisi stevila: ");
String vrstica = b.nextLine(); 
String[] besede = vrstica.split(" ");
int[] p = new int[besede.length];
for(int i = 0; i<br/>besede.length; i+= 1){
     p[i] = Integer.parseInt(besede[i]);
}
```
*6.* Kaj, če bi hotel iz te kode dobiti namesto inta recimo string? Ali moraš vedno napisati kaj razdeli (.split)? pogosta napaka v moji kodi je cannot convert from field to string.

#### <span id="page-4-0"></span>Max Mustermann (German)

*7.* Pri veliki domači nalogi je bila za izračunat frekvenca števila. Pri kodi, ki sem jo napisal me zanima kako se rešiš podvajanja (da se za vsako št. frekvenca samo enkrat izračuna in izpiše), ker če uporabnik vpiše neko število in se tisto število večkrat ponovi, potem se tudi frekvenca tistega števila večkrat izračuna in izpiše.

```
//frekvenca ponavljanja, p je vhod, polje
int fr[]=new int[p.length]; //nardi novo tabelo dolzine ze narjene 
for(int i=0;i<fr.length;i++) {
      fr[i]=0; // jo napouhnemo z nulami
}
double tabelaferkvenc [] = new double [p.length];
for( int i = 0; i<p.length; i++){
      tabelaferkvenc[i] = 0;
} 
for(int i=0;i<p.length;i++) { 
      if(fr[p[i]] == 0){
      for(int j=0;j<p.length;j++) {
            if(p[i]==p[j]) {
                   fr[p[i]]++;
            } 
      }
      }
      tabelaferkvenc[i] =((fr[i]*100)/stevila);
}
for ( int i = 0; i < p. length ; i + j}
System.out.println("Stevilo "+ p[i] + " se ponovi " + fr[p[i]] + " njena 
ferkvenca je " + tabelaferkvenc[i]+ "%");
}
```
# <span id="page-5-0"></span>Zagreti Programer (Gažon)

*8.* Skoraj zmeraj ko programiram, (zlo rade volje programiram) mi coda oz. program javi nek error. Kaj naj naredim v tem primeru?

Lepo (da zlo rade volje programiraš)! Poglejmo Error.java!

*9.* Poskusil sem ze parkrat z uporabo sile pa me program vseeno ni poslusal. Seveda me je pa drago stalo. Pa zanimam me tudi ali je potem famnit odgovoren za poskodbe naprav pri delu, kot sta izdelovanje domacih nalog in kvizov?

Nisi prvi, poslušajmo [Zmelkoow!](https://www.youtube.com/watch?v=mWQRQ7OpUtc) Tudi oni niso prvi, poglejmo:

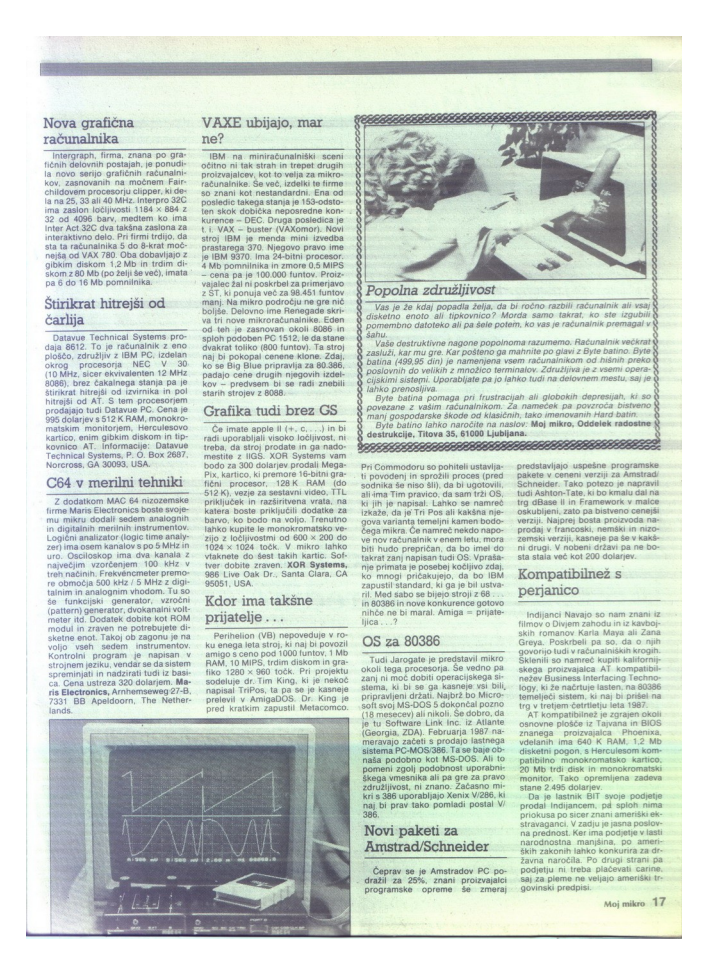

*10.* Zanima me tudi zakaj moram zmeraj pisati podpičja na koncu vrstice? Ok pri while vem da tega ni treba ampak nasploh? A ne bi bilo enostavno, če bi si prikrajšali te muke in ne bi pisali tega, in bi si v bistvu porabili ta čas za bolj kompleksne probleme?

Poglejmo **[StackOverflow](http://stackoverflow.com/questions/19416728/why-does-java-terminate-statements-with-a-semicolon-how-can-i-disable-that)!** 

*11.* Pa zanima me zakaj ko kliknem tisti zeleni gumb (trenuntno v C-ju) mi pokaze 1001 warning? Kako se jih sploh rešim? Fora je v tem da koda dela, ampak je toliko grdo od teh warningov, da zmeraj mislim, da je vse narobe. In pol mam v podzavesti tam je neki javilo, zihr ne dela, ne dela, ne dela.. Ker sem zavzet programer in me programiranje zelo zanima bi prosil da mi odgovorite na ta vprasanja sicer bom zelo žalosten.

Poglejmo Makefile, \*.cpp!

## <span id="page-6-2"></span>张三(Simplified Chinese) - Zhang San

*12.* Kako deluje polje, ki nima natančno določenih elementov (številk) - uporabnik sam "random" odloči koliko števil bo vnesel?

### <span id="page-6-1"></span>Pera Perić(Serbian)

*13.* Kaj se s to Ackermannovo funkcijo!? Popisal sem celo stran, pa še nisem prišel do rešitve! Poglejmo Ackermann.java!

## <span id="page-6-0"></span>(VيVنVالVفVلVا VنVالVف)(Arabic) - Fulan AlFulani

*14.* Na strani hackerrank sem reševal nalogo kjer moraš izpisati vse elemente iz seznama. Nisem bil ravno uspešen, zato bi prosil če bi lahko v sredo še enkrat razložili sezname in kako se napiše metode, ki urejajo oziroma spreminjajo seznam.

Bomo!

[nino.basic@famnit.upr.si](mailto:nino.basic@famnit.upr.si)

UPM

*15.* In če bi lahko narediti še kakšen primer razredov z dedovanjem, abstraktnih razredov in interface-ov ali kako se jim že reče.!

### <span id="page-7-3"></span>Janez Novak (Slovene)

*16.* Rekurzija (saj razumem bistvo in vem kaj morem naredit, vendar bi mi kakšen dodaten primer prišel prav. Saj ko se soočim s problemom ne vem kako začeti oz ne znam zapisati ustavitvenega pogoja,..)

Poglejmo Hanoi.java!

*17.* Funkcije (ko definiramo nove funkcije, kdaj jim določimo da so public in kdaj private, in pa katere vse elemente morajo imeti,... - čeprav smo to delali ta teden na vajah in je sedaj to nekoliko bolj razumljivo)

Bomo!

#### <span id="page-7-2"></span>Mario Rosso (Italian)

*18.* Ali lahko naprimer pokažemo kako se naredi palindrom, mediano, najmanjše praštevilo ki je večje od prejšnjega ter te 'težje' stvari iz velike naloge..? Jaz tega nisem naredil ker nisem znal, me pa vseeno zanima da bom vedel za naprej?

### <span id="page-7-1"></span>Jan Novák (Czech)

*19.* Zanima me, kako bi sestavili 'funkcijo', ki nam vrača poljubno veliko m\*n polje. Torej, kako napišemo program, da nam ta vrne vsakič drugo velikost polja pri naši igrici.

Ideja naloge je, da si uporabnik izbere velikost polja. Lahko pa se poigramo in izberemo naključne velikosti za m in n.

Poglejmo VelikostPolja.java!

#### <span id="page-7-0"></span>Mujo Mujić (Bosnian)

*20.* Prav bi mi prišlo, če bi šli skozi kaj matematičnega, kajti pri domači nalogi kjer smo morali napisati program, ki vrne rešitev binoma ter pri kvizu, kjer je bilo za napisat Ackermannovo funkcijo nisem vedel kako napisati program, ki bo za katerokoli vpisano številko podal rezultat. Ali je v tem potrebno uporabiti znanje kako enačba deluje ali je prav ukaz ki izračuna npr. binom?

## <span id="page-8-2"></span>Jan Kowalski (Polish)

*21.* Prosim vas, da bi mi malo razjasnili te slovarje. Koncept sicer razumem, vendar se zgubim, ko moram vse to spraviti v delujoči program. Bi mi lahko to na hitro nakazali, pa potem še na predavanju v daljši obliki.

Koda:

## <span id="page-8-1"></span>Juan Pérez (Spanish)

*22.* Katere metode uporabljaš za pomoč študentom, ki imajo probleme s programiranjem?

Jernej

## <span id="page-8-3"></span>Anders Andersen (Danish)

- *23.* Prihajaš iz sveta znanosti, po tvojem mnenju je laže matematikom reševati in preslikovati probleme v programski jezik ali je laže programerjem reševati matematične probleme?
	- V prvem letniku ne rešujemo probmeov, ki bodo rešili svet, …
	- Math …
	- $\bullet$  CS ...

#### <span id="page-8-0"></span>Иван Петрович Сидоров Ivan Petrovich Sidorov (Russian)

*24.* Opiši podobnosti med OOP v Javi in C++!

- Sintaksa (Syntax)
- Abstraktni OOP bloki so enaki (Abstract OOP blocks are the same):
	- o Razred (Class),
	- o Predmet (object),
	- o Lastnost (property),
- o Metoda (Method),
- o Hierarhija razredov (class hierarchy),
- o Dedovanje,
- o Večobličnost,
- o …

# <span id="page-9-3"></span>Zé da Silva (Portuguese)

*25.* Ali po tvojem mnenju obstaja »intuicija« v svetu programiranja?

• Let's look at this blog: [https://rrees.me/2011/04/03/intuitive-versus-reasoning](https://rrees.me/2011/04/03/intuitive-versus-reasoning-programmers/)[programmers/](https://rrees.me/2011/04/03/intuitive-versus-reasoning-programmers/)

## <span id="page-9-2"></span>Numerius Negidius (Latin)

- *26.* Kako konkretno se programska koda pogovarja z strojno opremo?
	- Prek gonilnikov
	- 1. gonilnik je del programa, ki se izvaja v jedru (kernel) operacijskega sistema,
	- 2. ponuja nabor funkcij, ki jih naša programska koda (programi) kličejo prek sistemskih funkcij,
	- 3. ločimo uporabniški naslovni prostor in naslovni prostor jedra.

# <span id="page-9-1"></span>Ajay Kumar (Hindi)

- *27.* Kako nekdo naredi nov programski jezik (vrjetno ne v obstojecem programskem jeziku)??
	- Poznamo orodja za izdelavo programskih jezikov, ki delujejo v parih: LEX/YACC,
	- Definirati moramo nabor rezerviranih besed (abecedo) LEX.
		- 1. Regularni izrazi TOR2
	- Definirati moramo slovnico jezika YACC.
		- 1. Kontekstno neodvisne slovnice TOR2
- Takšna orodja nam potem za izbran jezik sestavijo prevajalnik, ki zna prevajat kodo za nov programski jezik.

# <span id="page-9-0"></span>Ajay Kumar (Hindi)

- *28.* Kake so konkretne naloge, ki jih dobiš ko si zaposlen kot programer (verjetno ne: naredi program ki prebere celi stevili in izpise njun produkt)?
	- Sprogramiraj kadrovski sistem za Univerzo na Primorskem,
	- Sprogramiraj programe za nadzor poleta rakete SpaceX,
	- Sprogramiraj brskalnik Firefox,
	- Sprogramiraj Arduino kontroler za nadzor namakanja sosedove njive.

## <span id="page-10-2"></span>Ajay Kumar (Hindi)

*29.* Kaj je splosno najtezje pri programiranju oz. kaj dela se vam tezave?

???

# <span id="page-10-1"></span>Ajay Kumar (Hindi)

- *30.* Katere programske jezike se najbolj splaca poznati (z vidika zaposlitve)?
- • [Poglejmo seznam najbolj uporabljanih jezikov...](https://www.google.com/search?q=most+usef+programming+languages&oq=most+usef+programming+languages&aqs=chrome..69i57.5929j0j1&sourceid=chrome&ie=UTF-8)

# <span id="page-10-0"></span>Ajay Kumar (Hindi)

- *31.* Ce se spomnite cisto v zacetku prvih predavanj ste nam pokazali kako ste lahko kot porgramer spremenili izvorno kodo od igrice (un nek dinozavercek ki tece) zanima me:
	- 1. 1. kako se spreminja izvorno kodo programov,
	- 2. Javascipt koda se ne prevaja, iterpretira se med izvajanjem.
	- 3. 2. ali se to da delati pri vseh programih (npr facebook, nasa spletna ucilnica,razlicene igrice,
	- 4. Ne.
	- 5. 3. bodo (to ne znam najlepse uprasat) te spremembe, ki jih naredimo kodi, trajne,ali bodo veljale samo za nas,ali se bojo izbrisale ko zapremo program, je to sploh legalno? (sepravi npr naredim spremembo da ko igram neko igrico ne morem vmret, ali bo to sevedno veljalo ko zaprem in nazaj vzgem igrico in ali to velja samo za mojo "kopijo" igrice ali pa so o globalne spremembe ki vplivajo na vsakega posameznika ki ima to igrico)
	- 6. koda se iz strežnika skopira v naš brskalnik, kjer jo lahko popravimo in naslednjič spet naložimo svežo kodo s strežnika.

# <span id="page-11-0"></span>Kari Nordmann (Norwegian)

*32.* Bi lahko se enkrat povedali kaj sta Vector in ArrayList in njuno uporabo? *33.* Bi lahko se enkrat kje zares uporabimo drevo?

Poglejmo nadaljevanje teh predavanj ...